# **ЧАСТНОЕ ОБРАЗОВАТЕЛЬНОЕ УЧРЕЖДЕНИЕ ДОПОЛНИТЕЛЬНОГО ПРОФЕССИОНАЛЬНОГО ОБРАЗОВАНИЯ «РОСТОВСКИЙ ЦЕНТР ПОВЫШЕНИЯ КВАЛИФИКАЦИИ В ОБЛАСТИ ИНФОРМАЦИОННЫХ ТЕХНОЛОГИЙ И СВЯЗИ»**

ДОКУМЕНТ ПОДПИСАН ЭЛЕКТРОННОЙ ПОДПИСЬЮ Сертификат: 2d6385008cae5e94492ef0ae9a16f647 Владелец: ЧАСТНОЕ ОБРАЗОВАТЕЛЬНОЕ УЧРЕЖДЕНИЕ ДОПОЛНИТЕЛЬНОГО ПРОФЕССИОНАЛЬНОГО ОБРАЗОВАНИЯ ""РОСТОВСКИЙ ЦЕНТР ПОВЫШЕНИЯ КВАЛИФИКАЦИИ В ОБЛАСТИ ИНФОРМАЦИОННЫХ ТЕХНОЛОГИЙ И СВЯЗИ"" Дата подписи: 05.05.22 15:55 Действителен: с 2022-05-05 до 2023-08-05

**«УТВЕРЖДАЮ» Директор ЧОУ ДПО «РЦПК ИТС»**

**\_\_\_\_\_\_\_\_\_\_\_\_ С.Д. Мармоленко**

**05 мая 2022г.**

**Программа дополнительного образования**

**«Тестировщик программного обеспечения»**

**Ростов-на-Дону**

# **СОДЕРЖАНИЕ**

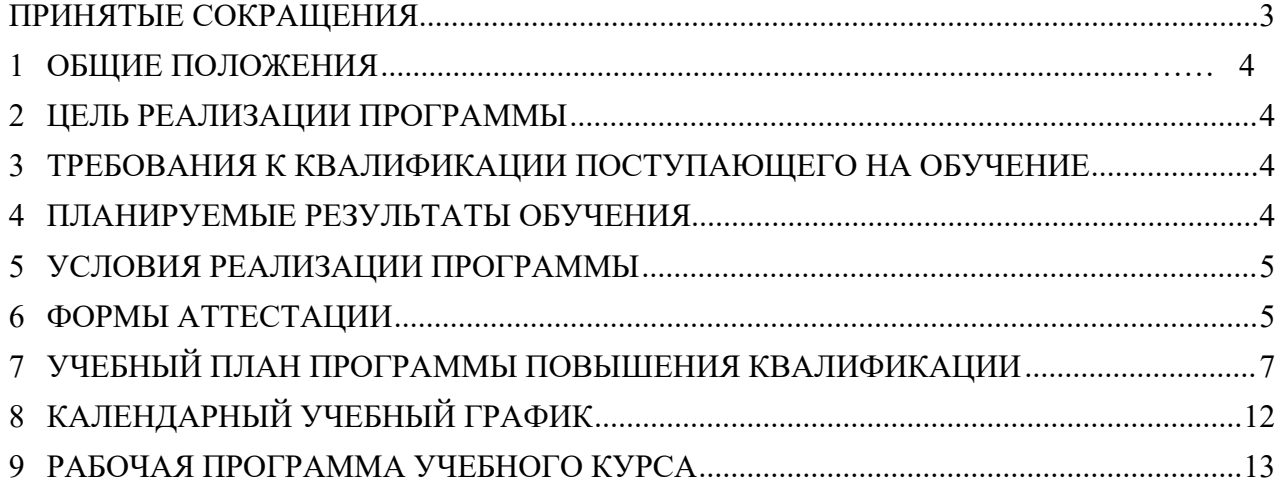

#### <span id="page-2-0"></span>**1 ОБЩИЕ ПОЛОЖЕНИЯ**

Настоящая программа дополнительного образования «Тестировщик программного обеспечения» (далее - программа) разработана Частным образовательным учреждением дополнительного профессионального образования «Ростовский центр повышения квалификации в области информационных технологий и связи» (ЧОУ ДПО «РЦПК») с учётом имеющейся потребности на рынке ИТ-компаний региона и в целях подготовки кадрового резерва специалистов, адаптированных под бизнес-процессы IT-компаний и запросы рынка информационных технологий.

#### <span id="page-2-1"></span>**2 ЦЕЛЬ РЕАЛИЗАЦИИ ПРОГРАММЫ**

Цель программы - обучить специалистов, которые следят за качеством программных продуктов (сайтов, мобильных и веб-приложений), определяют их функциональность, удобство навигации для пользователя, ищут недоделки и ошибки (баги), моделируют ситуации, которые могут возникнуть во время работы с программой, чтобы найти ошибки и исправить их, взаимодействуют с отделом бизнес-анализа, разработки и заказчиками.

# <span id="page-2-2"></span>**3 ТРЕБОВАНИЯ К КВАЛИФИКАЦИИ ПОСТУПАЮЩЕГО НА ОБУЧЕНИЕ**

- основы информатики (уверенное владение компьютером);

#### <span id="page-2-3"></span>**4 ПЛАНИРУЕМЫЕ РЕЗУЛЬТАТЫ ОБУЧЕНИЯ**

Процесс освоения слушателями данной программы направлен на совершенствование и (или) получение следующих компетенций:

#### а) **знать:**

- **-** Цели и задачи тестирования
- **-** Жизненный цикл разработки ПО
- Роли в процессе разработки;
- Методологии разработки
- Ревью требований к продукту
- Уровни, типы и виды тестирования
- Техники тестирования и тест-дизайн
- Тестовая документация
- Инструментарий
- Базовые знания SQL
- Работа с unix'овой командной строкой и логами
- Виды автоматизации

#### б) **владеть навыками:**

- Уверенное владение терминологией

- Опыт создания тест-кейсов и формирования тест-комплектов, проработка и написание приемочных тестов

- Знание уровней доступа к программе и защите

- Навыки тестирования по заранее подготовленному тестовому плану

- Умение оценивать эффективность тестирования

- Знание ошибок и проблем, возникающих у пользователей при работе с программными продуктами

- Опыт разработки сценариев тестирования, документирование найденных дефектов

- Функциональное тестирование ПО
- Навыки проведения ручного тестирования ПО
- Знание методологии и методик тестирования
- Знание типов и видов тестирования, различных их классификаций
- Опыт работы с баг-трекинговыми системами (Atlassian JIRA)

- Понимание жизненного цикла разработки ПО, различных методологий его разработки и места тестирования в данном процесс

#### <span id="page-3-0"></span>**5 УСЛОВИЯ РЕАЛИЗАЦИИ ПРОГРАММЫ**

Компьютерные классы ЧОУ ДПО «РЦПК» оснащены современным оборудованием и программным обеспечением, позволяющими изучать и получать необходимые навыки по реализуемой программе.

Формирование профессиональных компетенций обеспечивается широким использованием в учебном процессе активных и интерактивных форм проведения занятий (компьютерных симуляций, деловых и ролевых игр, разбора конкретных ситуаций) с целью формирования и развития навыков обучающихся.

В рамках программы предусмотрено проведение практических занятий с участием специалистов высшего уровня квалификации в области мануального тестирования ПО представителей российских компаний.

Программа предусматривает проведение занятий в соответствии с целевыми установками программы, которые обеспечивают требуемый уровень усвоения учебного материала. Знания приобретаются в основном проведением лекций и выполнением практических заданий.

Для обучающихся обеспечивается доступ к современным профессиональным базам данных, информационным справочным и поисковым системам.

Изменения и дополнения вносятся в программу по мере необходимости в целях ее актуализации в случае изменений законодательной базы и осуществляются по распоряжению руководителя ЧОУ ДПО «РЦПК».

#### <span id="page-3-1"></span>**6 ФОРМЫ АТТЕСТАЦИИ**

Освоение обучающимися программы повышения квалификации завершается итоговой аттестацией в форме зачета.

Перечень вопросов (тестов), используемых для проведения итоговой аттестации, полностью соответствует и отражает содержание лекционных и практических занятий по всем темам программы.

Для проведения итоговой аттестации создается аттестационная комиссия, состав которой утверждается директором ЧОУ ДПО «РЦПК».

Лицам, успешно освоившим программу и прошедшим итоговую аттестацию, выдаются сертификаты об успешном освоении курса.

# <span id="page-4-0"></span>**7 УЧЕБНЫЙ ПЛАН ПРОГРАММЫ ПОВЫШЕНИЯ КВАЛИФИКАЦИИ**

**7.1** Категория обучающихся: выпускники учебных заведений; учащиеся 3-4 курсов ВУЗов/ССУЗов; граждане, желающие получить профессию в сфере информационных технологий и переквалифицироваться на IT-специалиста; начинающие специалисты по тестированию ПО.

# **7.2 Форма обучения:** очная

#### **7.3 Продолжительность обучения:** 92 часа

#### **7.4 Режим занятий:** 3-4 часа в вечернее время

#### **7.5 План учебного процесса.**

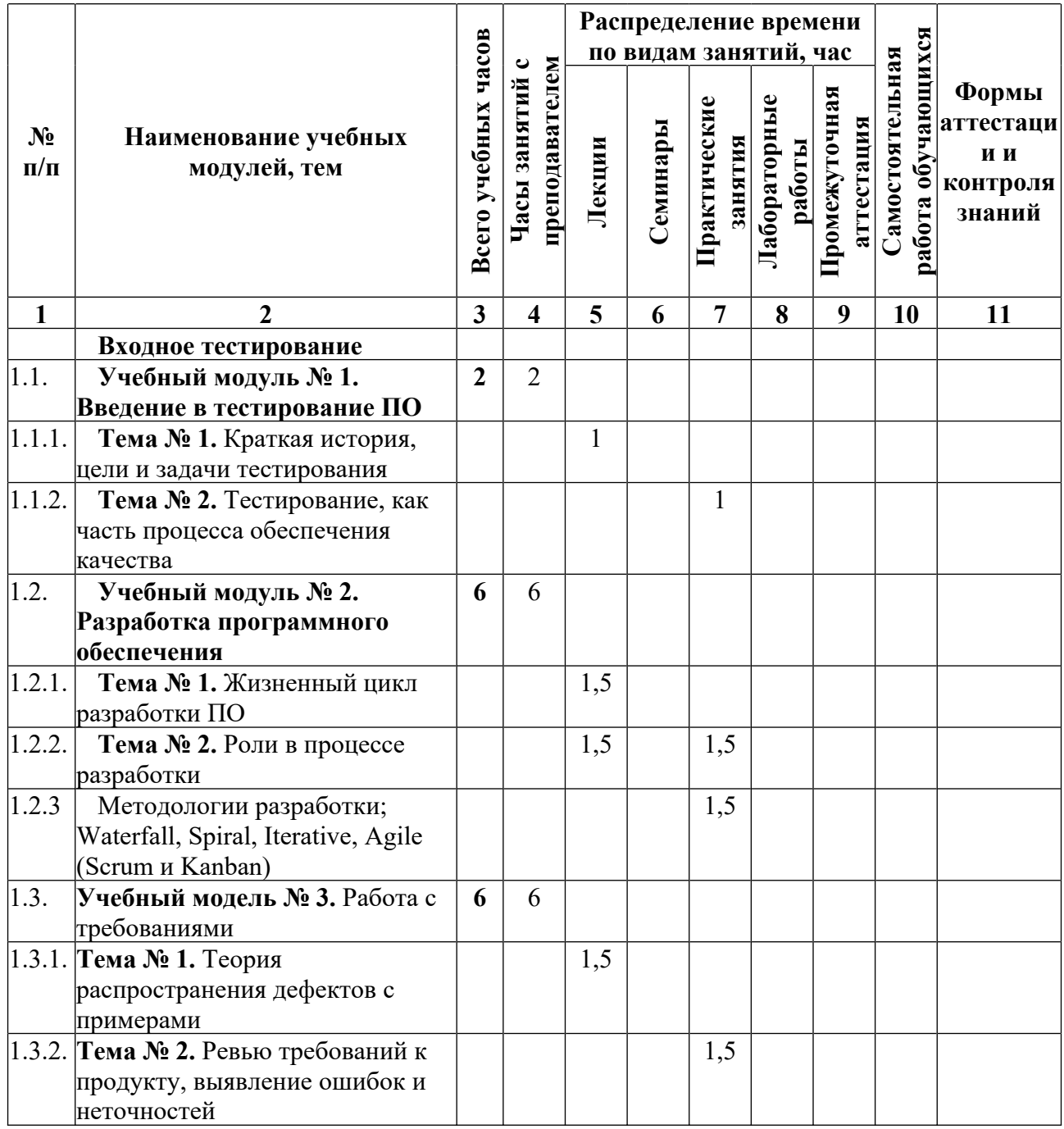

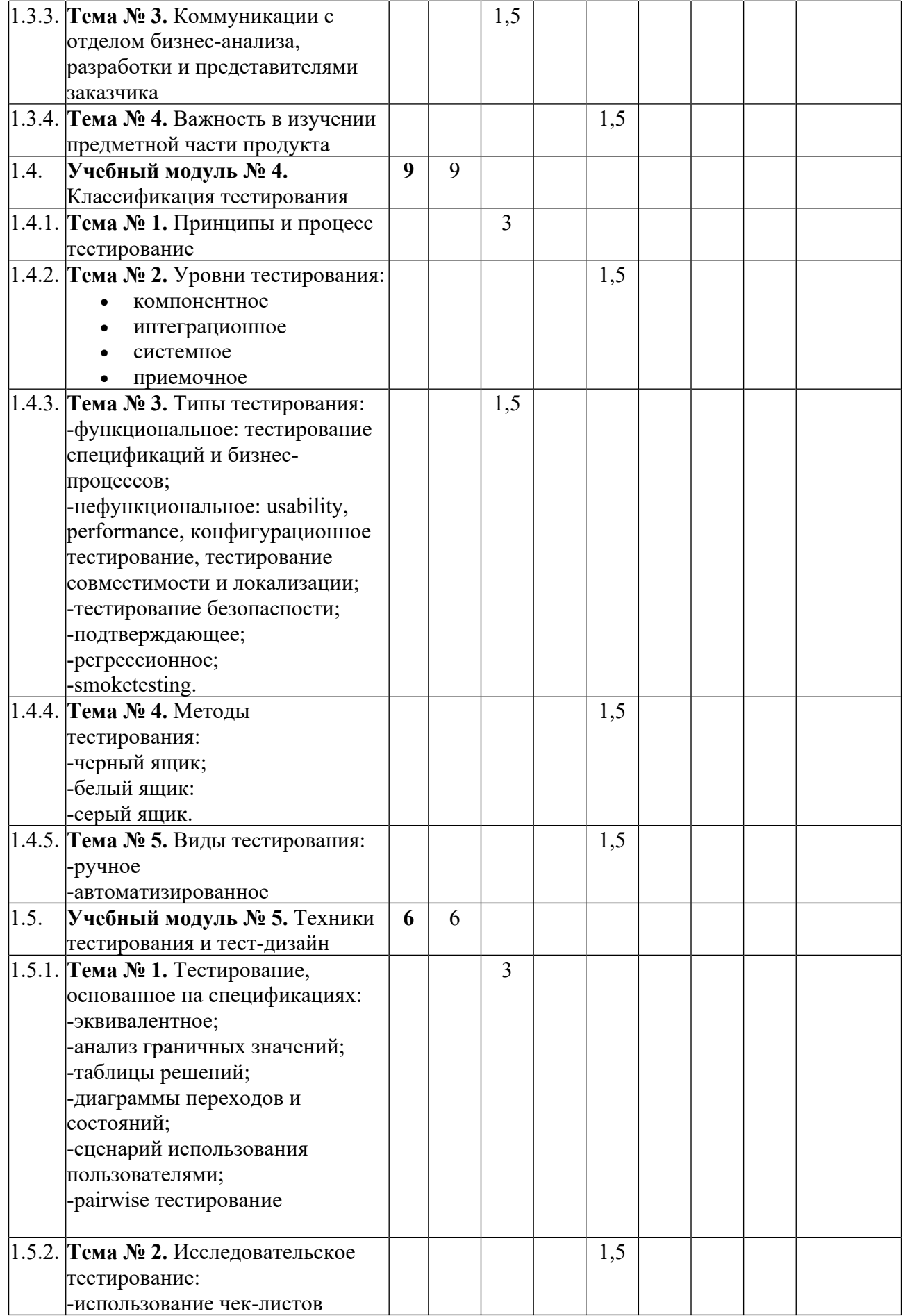

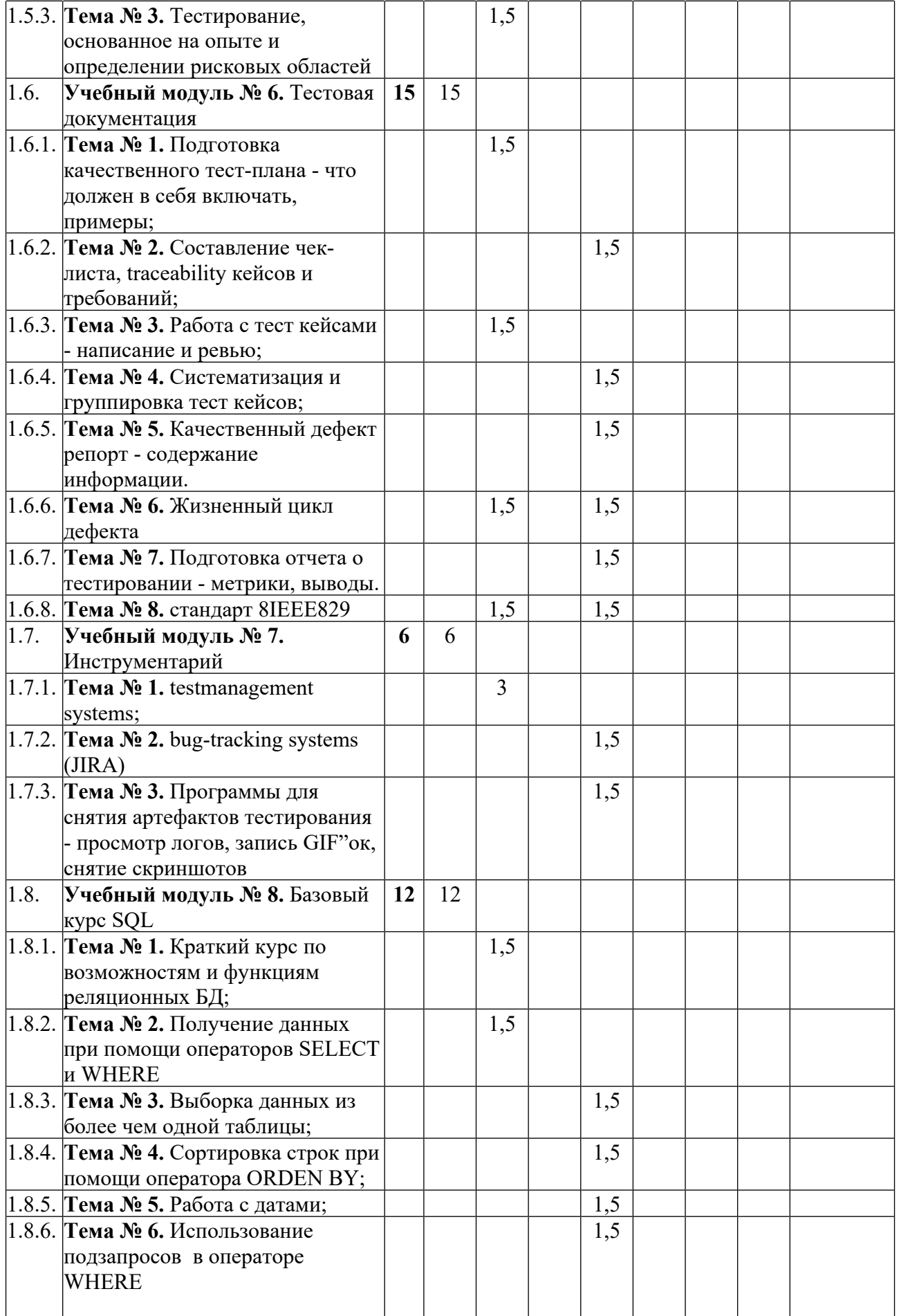

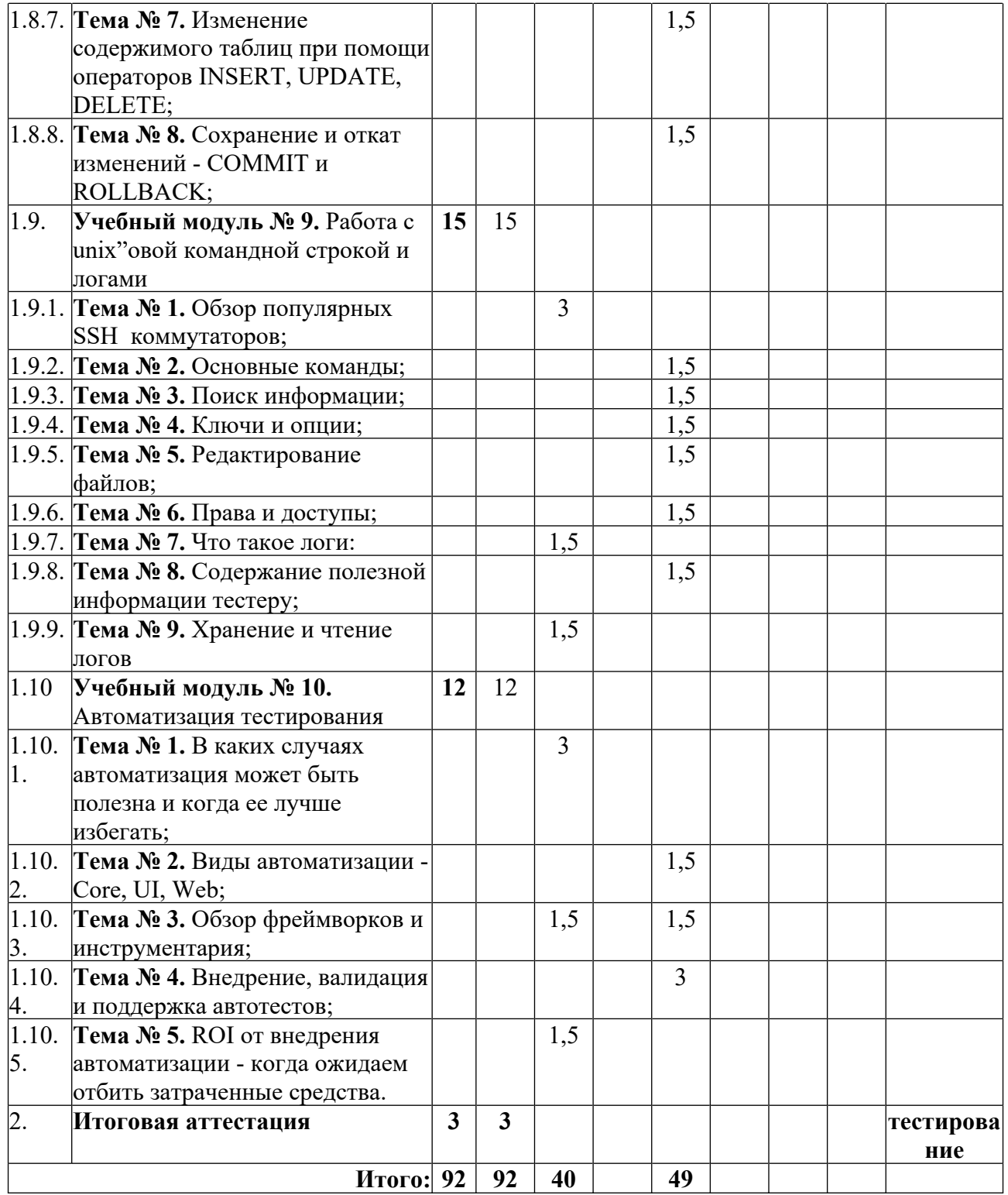

# **7.6 Сводные данные по бюджету времени**

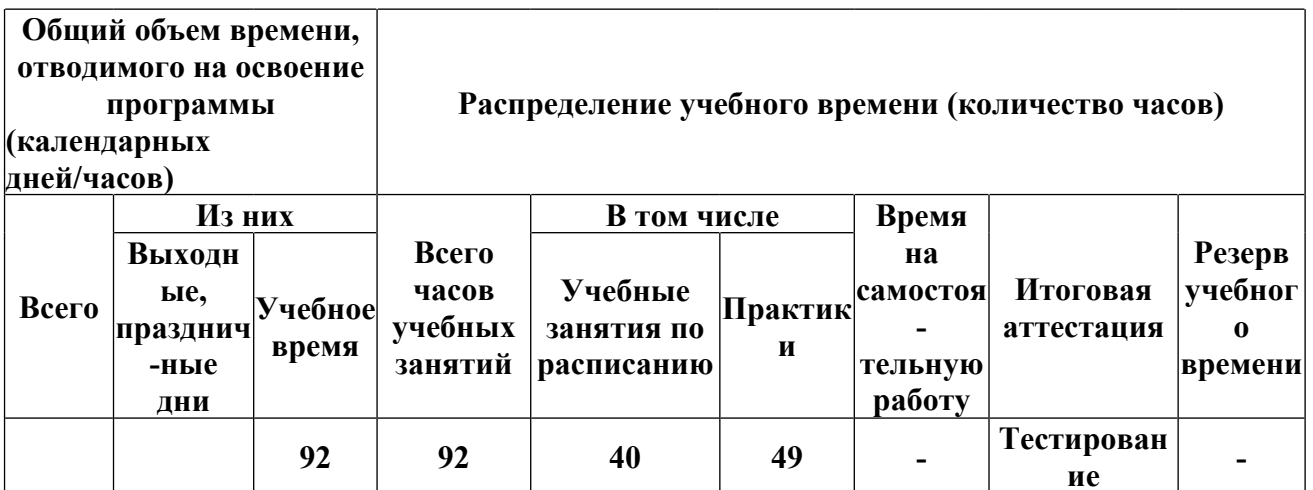

# <span id="page-9-0"></span>**8 КАЛЕНДАРНЫЙ УЧЕБНЫЙ ГРАФИК**

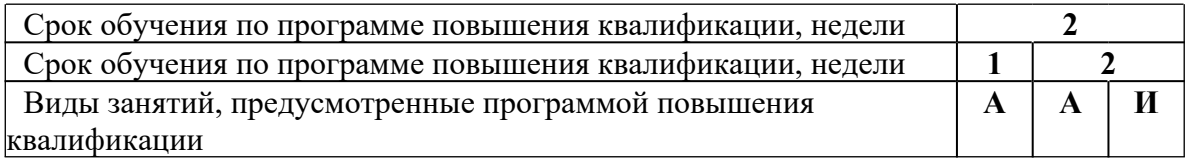

**А** - аудиторная работа;

**И** - итоговая аттестация - тестирование.

# <span id="page-10-0"></span>9 РАБОЧАЯ ПРОГРАММА УЧЕБНОГО КУРСА

### 9.1. Содержание учебных модулей, тем.

#### Учебный модуль № 1. Введение в тестирование ПО

- краткая история, цели и задачи тестирования;

- тестирование как часть процесса обеспечения качества

### Учебный модуль № 2. Разработка программного обеспечения

- жизненный цикл разработки ПО;
- роли в процессе разработки:
- методологии разработки: Spiral, Waterfall, Agile (Scrum и Kanban)

#### Учебный модуль № 3. Работа с требованиями

- теория распространения дефектов с примерами;
- ревью требований к продукту, выявление ошибок и неточностей;
- коммуникации с отделом бизнес-анализа, разработки и представителями заказчика;
- почему важно изучать предметную область продукт

#### Практическая часть:

работа с примерами некорректных требований на предмет поиска недочетов и составления вопросов

#### Учебный модуль № 4. Уровни, типы и виды тестирования

уровни тестирования:

- компонентное (модульное);
- интеграционное;
- системное:
- приемочное
- типы тестирования:
- функциональное: тестирование спецификаций и бизнес-процессов;
- нефункциональное: usability, performance, security;
- структурное: покрытие кода;
- регрессионное;
- методы тестирования:
- черный ящик;
- белый ящик;
- серый ящик
- виды тестирования:
- ручное;
- автоматизированное.

### Учебный модуль № 5. Техники тестирования и тест-дизайн

- тестирование, основанное на спецификациях:
- эквивалентное разбиение;
- анализ граничных значений:
- таблицы решений;
- диаграммы переходов и состояний;
- сценарии использования пользователями;
- парное тестирование
- исследовательское тестирование;
- использование чек-листов
- тестирование, основанное на опыте и определении дефектных областей

# *Практическая часть:*

после каждой изученной техники тест дизайна небольшой практический модуль

### *Учебный модуль № 6. Тестовая документация*

- подготовка качественного тест-плана что должен в себя включать, примеры;
- составление чек-листа, traceability кейсов и требований;
- работа с тест кейсами написание и ревью;
- систематизация и группировка тест кейсов;
- качественный дефект репорт какую информацию должен в себе содержать;
- жизненный цикл дефекта;
- подготовка отчета о тестировании метрики, выводы и прочая полезная информация;

#### - IEEE829 стандарт

### *Практическая часть:*

на примере требований из юнита 3 подготовить высокоуровневый чек-лист;

написать тест кейсы для чек-листа, заполнить все поля, структурировать документацию; проревьювить документацию друг друга;

на примере тестовой программы и подготовленной ранее документации выполнить

тестирование приложения;

оформить найденные баги;

подготовить отчет о тестировании

#### *Учебный модуль № 7*. *Инструментарий*

-test management systems (Zephyr, XRay, Confluence);

-bug-tracking systems (JIRA);

-системыконтроляверсий (SVN, Git);

-программы для снятия артефактов тестирования – просмотр логов, запись GIF'ок, видео, снятие скриншотов

#### *Практическая часть:*

задачи из топика на тестовую документацию выполняются в изученном инструментарии

### *Учебный модуль № 8*. *Базовый курс SQL*

-краткий курс по возможностям и функциям реляционных БД;

-получение данных при помощи операторов SELECT и WHERE;

-выборка данных из более чем одной таблицы;

-сортировка строк при помощи оператора ORDER BY;

- -работа с датами;
- -использование подзапросов в операторе WHERE;

-команда JOIN;

-изменение содержимого таблиц при помощи операторов INSERT, UPDATE, DELETE; -сохранение и откат изменений – COMMIT и ROLLBACK

#### *Практическая часть*

после каждой изученной области небольшой практический модуль

### *Учебный модуль № 9. Работа с unix'овой командной строкой и логами*

-обзор популярных SSH коммутаторов;

-основные команды;

-поиск информации;

-ключи и опции;

-редактирование файлов;

-права и доступы;

-что такое логи;

-какая информация, содержащаяся в логах, полезна тестеру;

#### -хранение и чтение логов

#### Практическая часть

после каждой изученной области небольшой практический модуль

#### Учебный модуль № 10. Автоматизация тестирования

- в каких случаях автоматизация может быть полезна и когда ее лучше избегать;
- виды автоматизации Core, UI, Web;
- обзор фреймворков и инструментария;
- внедрение, валидация и поддержка автотестов;

- ROI от внедрения автоматизации - когда ожидаем отбить затраченные средства

#### Практическая часть

Написать простые автотесты и провалидировать их\* Выходное тестирование

#### $9.2$ Практические занятия

Применение на практике подходов гибкой разработки ПРО (строительство города из Lego).

- Применение техник тестирования на основе бизнес-требований:
- Эквивалентное разбиение
- Анализ граничных значений
- Диаграмма переходов и состояний
- $\bullet$ Таблицы решений
- Сценарии использования
- Pairwise
- Тестирование, основанное на рисках

Подготовка тестовой документации в бак-трекинг системе Jira:

- Тест-план
- Тест-кейсы
- Дефект-репорты
- Отчет о тестировании

#### 9.7 Примерные вопросы контроля знаний

- 1. Какой тест является функциональным
- 2. Что из себя представляет регрессионное тестирование
- 3. Что может быть оценено с использованием техники ревью
- 4. Пункты, обязательные к заполнению в тест кейсе
- 5. Как называется документ, содержащий отчет о недостатке в компоненте или системе
- 6. Какая из ролей характерна только для итеративных методологий разработки ПО
- 7. Метрики, наиболее полезные для отслеживания прогресса тестирования
- 8. Что такое Beta тестирование
- 9. Что, как правило, не является результатом работы с требованиями тестировщиком
- 10. Что такое тестирование на основе рисков
- 11. Что такое нагрузочное тестирование

12. Что такое стресс-тестирование

- 13. Что такое тестовый план
- 14. Что такое дефект
- 15. Как определяется хороший тест
- 16. Что такое гамма-тестирование

# **9.8 Учебно-методическое и информационное обеспечение учебного курса**

Основная литература:

1. Святослав Куликов «Тестирование программного обеспечения. Базовый курс» 2-е издание, EPAM Systems, 2020, - 300 с.

2. Роман Савин «Tестирование dot com», изд-во Дело, 2007, - 312 с.

3. Канер Сэм, Фолк Джек, Нгуен Енг Кек «Тестирование программного обеспечения», изд-во ДиаСофт, 2001, - 544 с.

4. Борис Бейзер «Тестирование черного ящика», изд-во Питер, 2004, - 320 с.

5. Гленфорд Майерс, Том Баджетт, Кори Сандлер «Искусство тестирования программ», изд-во Вильямс, 2012, - 272 с.

6. Рекс Блэк «Ключевые процессы тестирования», изд-во Лори, 2011, - 544 с.

7. Лиза Криспин, Джанет Грегори «Гибкое тестирование» Практическое руководство для тестировщиков ПО и гибких команд, изд-во Вильямс, 2016, - 464 с.

8. Mike Andrews, James A. Whittaker «How to break web software», Addison-Wesley Professional; 1 edition, 2006, - 240 с.

9. Gerald M. Weinberg «Perfect Software and other illusions about testing», Dorset House, 2008, 200 с.

Дополнительная литература:

1. Элфрид Дастин, Джефф Рэшка, Джон Пол «Автоматизированное тестирование программного обеспечения», из-во Лори, 2003, - 592 с.

2. Арбон Джейсон, Каролло Джефф, Уиттакер Джеймс «Как тестируют в Google», изд-во Питер, 2014, - 320 с.

3. Cem Kaner, James Bach, Bret Pettichord «Lessons Learned in Software Testing», Wiley, 2001, - 352 с.

Доступ к электронным ресурсам:

1. Download Git

2. Gitlab

3. Jira

### **9.9 Материально-техническое обеспечение учебного курса**

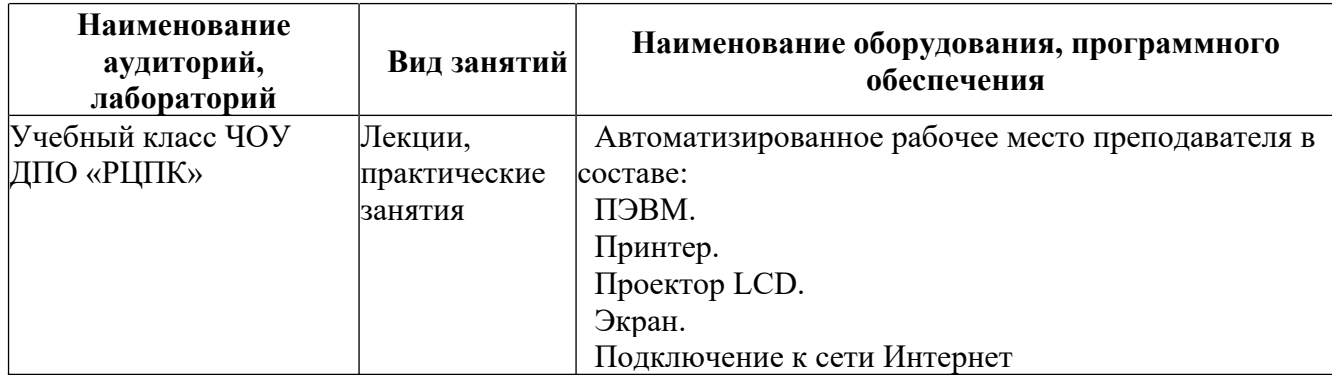

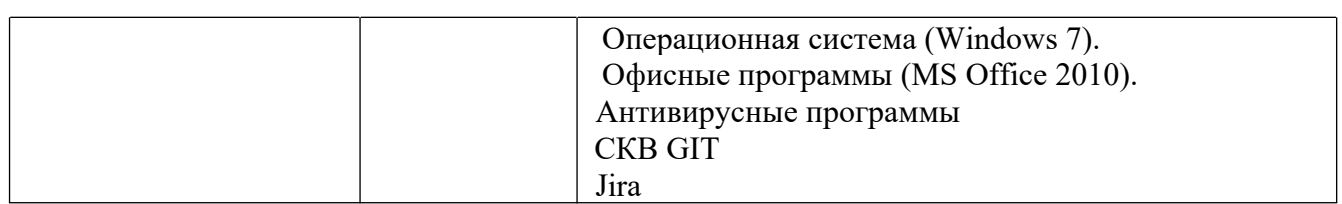